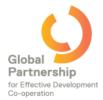

## Facilitate a successful e-discussion on the Global Partnership community space!

The community space of the Global Partnership for Effective Development Cooperation will provide you, the champions of the thematic consultations in preparation for Fourth Steering Committee Meeting of the Global Partnership, to host a dedicated e-discussion with our growing community of over 200 members!

There will be one e-discussion for of the seven thematic topics that were identified during the Third Steering Committee Meeting in Addis Ababa (July 2013). E-discussions can be a **powerful tool** for you to

- (1) source valuable substantive inputs for the thematic work streams in preparation for the Fourth Steering Committee Meeting
- (2) seek input to finalize the thematic concept notes in preparation of the 2014 ministerial level meeting in Mexico
- (2) build a solid network of experts and practitioners, who can provide you with fresh perspectives and hands-on experiences and examples on the thematic themes,
- (3) make use of a sounding board for decisions related to the steering of your thematic theme.

The e-discussions hosted on the open domain community space of the Global Partnership (<a href="https://www.unteamworks.org/GPEDC">https://www.unteamworks.org/GPEDC</a>) enable you to facilitate consultations with people from diverse backgrounds. These e-discussions would be held from **3 to 13 September 2013**.

The GEPDC space team will provide guidance in form of a facilitator to start up your discussion and provide ongoing support to ensure that your consultation moves towards its goal. This short document should help to guide you through six simple steps in setting up a successful e-discussion on the Global Partnership community space.

#### Six steps to set up a successful e-discussion on the Global Partnership community space:

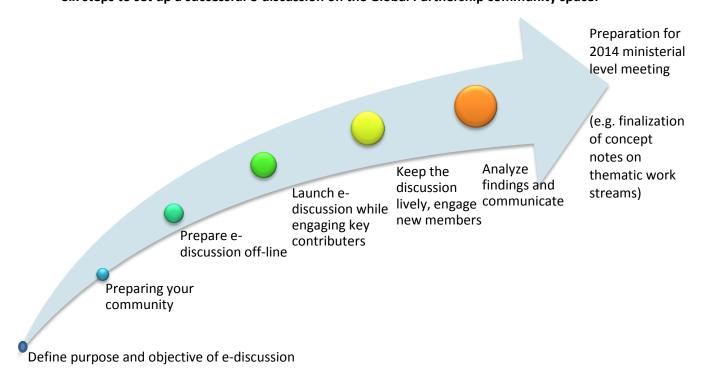

## What exactly is involved in each step?

#### Step 1: Define objective for e-discussion

What is it about? Make sure you receive sufficient input for the preparation of the Fourth Steering Committee Meeting and the 2014 ministerial level meeting.

**Questions which help to clarify the objective**: What do you want to achieve with the discussion? How can the findings contribute to the preparations of the Fourth Steering Committee Meeting and 2014 ministerial level meeting (e.g. finalization of thematic concept notes)?

How can the objective formulated in a way to meet the interest of the members you want to contribute?

Start with your final product in mind and then create a process that that leads to these products. Formulate the objective in a concrete way and post it at the top of the space and in your promotion messages.

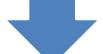

#### Step 2: Preparing your community

What is it about? Getting in touch with your target group to ensure you meet the right topic and count with sufficient commitment by the members to get a lively discussion going.

How does it look like in practice: Community mapping to identify champions and their interest in the topic (Why would they want to engage?) through survey of needs. Identify and approach your "champions" who you think (1) can make good substantive contributions to the discussions, (2) can attract and encourage other members to join the discussion.

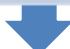

#### Step 3: Prepare the e-discussion off-line first

What is it about? Making sure you catch the interest of the community before launching the e-discussion.

**How does it look like in practice**: Post thought-provoking questions, comment, quotes off-line first, that help to kick-off the discussion. A sharp contribution from a well-known member or expert on the topic can be powerful to ensure lively discussion.

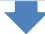

#### Step 4: Launch the e-discussion while engaging your anticipated contributors and audience

What is it about? Launching the e-discussion at the right moment, while attracting lively engagement from diverse contributers.

What do you need to do? Launch the e-discussion, encouraging contributions from specific stakeholders within civil society organizations, the private sector, academia, and practitioners at country level and international organizations who have a stake in the topic.

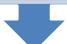

## Step 5: Keep discussion lively and engage your "champions" to encourage new members to join

What is it about? Making sure that the discussion meets the intended demand, and ensure commitment and ownership by part of the key stakeholders.

**How does it look like in practice:** Ask additional thought provoking questions when substantive contributions are not posted. Use the lively network of members within the Global Partnership community to identify who else could join and contribute to the discussion. Invite and welcome new members with a personalized message.

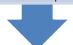

## Step 6: Analyze findings and communicate

What is it about? Reviewing the results against the objective of the e-discussion (e.g. finalzation of concept papers on thematic themes) and socializing the findings among community members and beyond.

**How does it look like in practice?** Analyzing and systematizing results - ideally together with the community members, for instance in a webinar; using results to finalize concept papers. Sharing the findings with a wider audience (e.g. in form of an article, a tweet, and cross-post on related topics of discussion on the GEPDC).

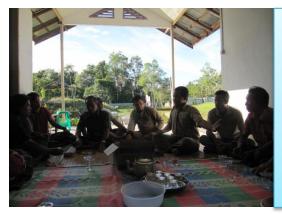

#### Identifying new champions?

- → You should be able to spot your power users quickly.
- → Acknowledge their contributions, also in other networks spotlight their profiles and key interests.
- → Reach out to them via email, phone, Skype or in person and ask them every now and then to do specific tasks.
- → Ideally, empower users do the talking on your behalf.

## Where can I get inspiration from other, already successful e-discussions?

We recommend having a look at the following two examples on (1) a sample invitation and (2) a successful launch of an e-discussion hosted on Teamworks:

Example: Announcement of an e-discussion, tailored to the target group:

# Influence the Global Dialogue on National Evaluation Capacities

The Evaluation Office of the United Nations Development Programme (UNDP EO) is excited to announce that we have launched online discussions in preparation for the 3rd International Conference on National Evaluation Capacities (<a href="https://www.nec2013.org">www.nec2013.org</a>) and the proposed 2015 International Year of Evaluation (<a href="https://www.mymande.org/evalyear">https://www.mymande.org/evalyear</a>).

Facilitators will be supporting online discussions on **Solutions to Challenges Linked to Independence**, **Credibility and Use of Evaluations**. Analysis of these discussions will be brought to the International Conference in São Paulo, Brazil, 29 September to 2 October 2013.

You have a unique opportunity to influence the global dialogue on National Evaluation Capacities. Please:

- Add your voice to the e-discussions; visit <a href="http://www.unteamworks.org/NEC">http://www.unteamworks.org/NEC</a>. Share this link with your colleagues and professional networks and encourage them to join the conversation.
- Fill out our survey (before 15 August, 2013) to provide feedback on how this
  collective process of peer exchange and learning can support evaluation efforts in
  your country. Go to http://www.surveymonkey.com/s/HNHNFJB.
- Visit the official NEC Community Facebook page and select "Like" -https://www.facebook.com/NECCommunity.
   Also, follow us on Twitter for the latest updates - <a href="https://twitter.com/NEC Community">https://twitter.com/NEC Community</a>.

We look forward to lively and constructive discussions.

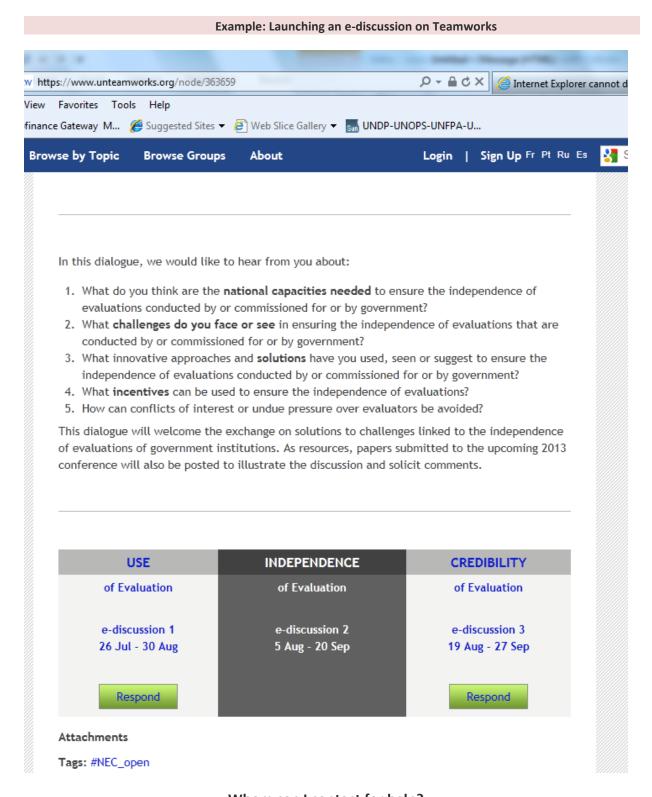

# Whom can I contact for help?

There is a Teamworks helpdesk available for your technical questions: <a href="mailto:support@unteamworks.org">support@unteamworks.org</a>. You will receive feedback on your questions within one day. Two facilitators will support the seven ediscussions and support you in addressing any upcoming challenges or actions you want to take and questions that are both substantive and/or technical nature (contact data to be communicated within shortly). For general questions around the Global Partnership community space, you can contact <a href="mailto:community@effectivecooperation.org">community@effectivecooperation.org</a>.